## GetSPDongleFirstActivationDate

Функция GetSPDongleFirstActivationDate получает время первой активации ключа.

## C

```
int __stdcall GetSPDongleFirstActivationDate(
  uint32_t dongleID,
  uint64_t* fisrtActivationTime
);
```
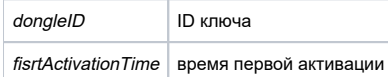

## [Набор ошибок Guardant SP](https://dev.guardant.ru/pages/viewpage.action?pageId=5079155)

Функция GetSPDongleFirstActivationDate получает время первой активации ключа.Функция предназначена для работы в режиме offline. Время возвращается в FILETIME .